## SAP ABAP table ARCH\_ENQUE {Lock objects for archiving and reorganization}

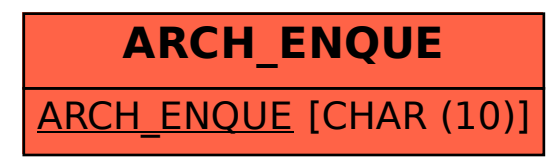